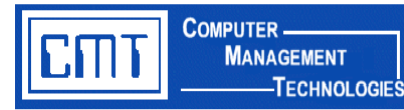

# **Purchase Card Interface to CIMS General Ledger**

#### **Overview**

This custom interface program allows transactions from a purchase card to be uploaded into the CIMS General Ledger software. Transactions are exported from the **S**mart **D**ata **OnLine (SDOL)** software to the CIMS FMS General Ledger software as adjusting journal entries for each specified account code and the offset.

## **Advantages of CMT's Purchase Card Interface:**

- ◆ Saves data entry time and improves accuracy.
- Eliminates the manual data keying of purchase card transactions.
- ◆ Real-time interface to Purchase Card System.
- Creates CIMS FMS journal entries automatically.
- Pre-defined data fields default purchase information from transaction to journal entry.
- Reduces general ledger processing time and increases accuracy in reporting.

#### **The Basics**

A purchase is made with the card. Each card transaction dollar amount is assigned a CIMS account code in the SDOL software. Transactions will be exported from the SDOL software to the CIMS FMS General Ledger software. Each card transaction is converted into a double-sided CIMS FMS adjusting journal entry. Adjusting journal entries affect general ledger account balances for each specified account code and the offset.

The SDOL custom export file must follow the required fixed width export field format:

- ◆ Account Name
- ◆ Account Number
- Merchant Name
- Transaction Date
- ◆ Account GL Code
- ◆ Transaction Amount
- Cost Allocation 1 9
- Journal entries from those transactions are created automatically in a suspense batch file, not 'live' production data. The journal entries record the expense and payment. The format for the journal entry is similar to the Journal Entry Input GNL.401 line screen with fields: Account #, Description, Fiscal Month Closed, Closing Number, Journal ID, Transaction Date, Posting Date, and Transaction Amount. The custom J/E Indexing program displays journal entries created in the custom purchase card SDOL interface.

## **Pricing**

For additional information or to obtain an official quote for this program, please contact a CMT Finance Application Consultant at [cmtfin@cmtonline.com](mailto:cmtfin@cmtonline.com) or call (989) 791-4860.

**Note:** The project cost does not include on-site installation or training. If these services are desired, please contact CMT.

Computer Management Technologies, Inc. Purchase Card Interface to CIMS General Ledger R:\CMT\CUSTOM\PurchaseCrdIntf\PurchaseCrdIntf\_MktOvrvw.doc